## Alınan Hizmet Ekstresi

Alınan Hizmet Ekstresi, hizmet kartlarına ait alım hareketleri ve toplamlarının hizmet kartı bazında listelendiği rapor seçeneğidir. Alınan Hizmet Ekstresi, stok program bölümünde Listeler menüsü altında yer alır. Alınan Hizmet Ekstresi alınan hizmet ekstresinde hareketler her bir hizmet kartı için ayrı ayrı fiş bilgileri ile listelenir. Alınan hizmet ekstresinde kullanılan filtreler şunlardır:

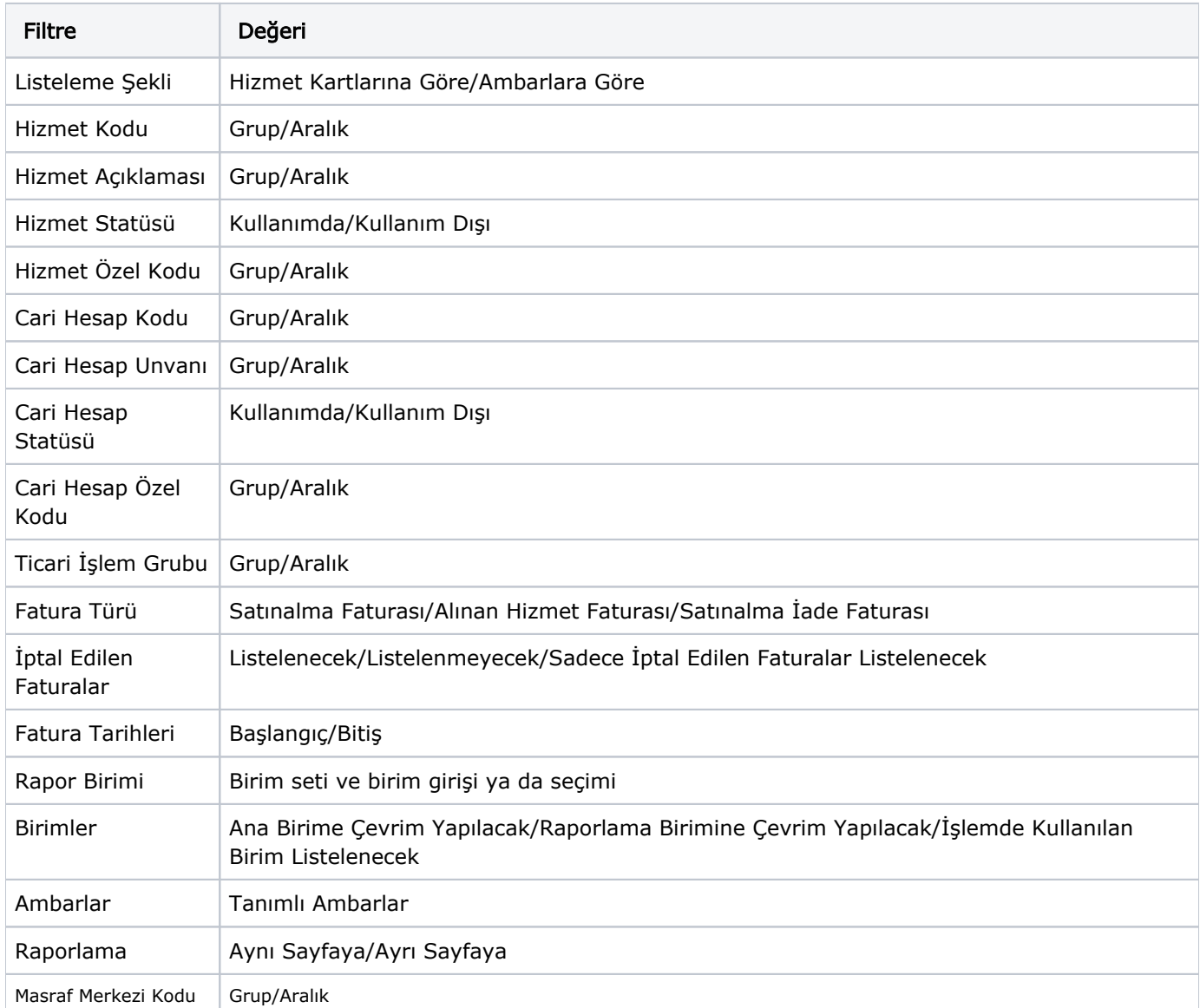